#### ESS deployment

Storage Scale UK User Group Meeting 2023 London, UK – June 27-28, 2023

Luis Bolinches (luis.bolinches@fi.ibm.com)

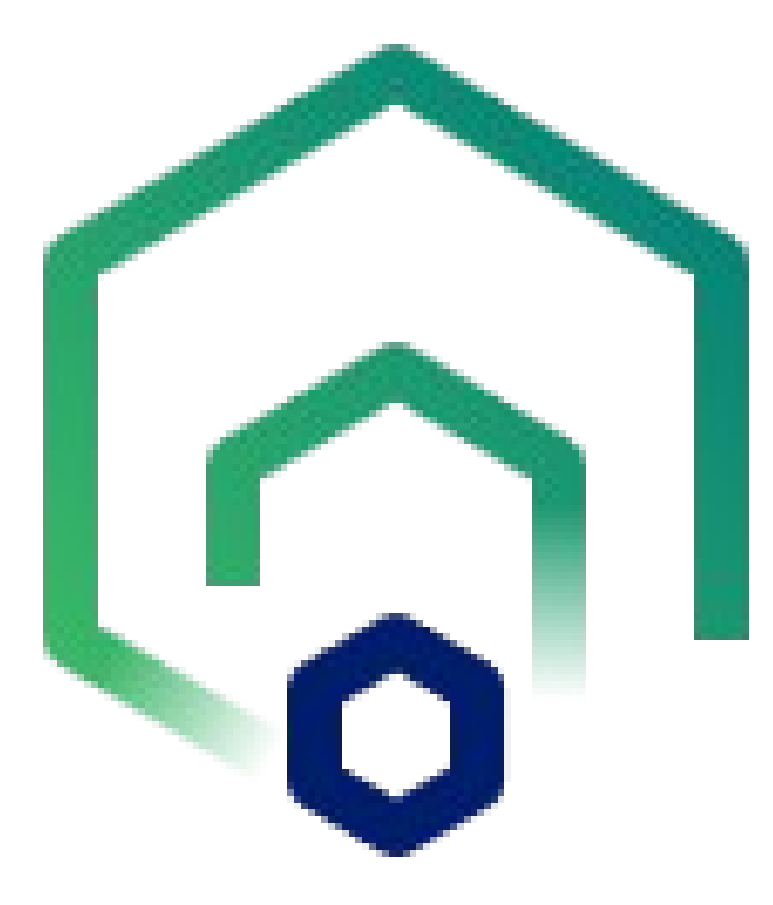

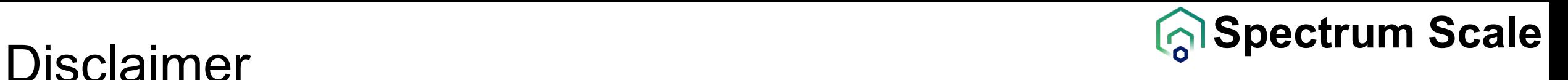

IBM's statements regarding its plans, directions, and intent are subject to change or withdrawal without notice at IBM's sole discretion. Information regarding potential future products is intended to outline our general product direction and it should not be relied on in making a purchasing decision. The information mentioned regarding potential future products is not a commitment, promise, or legal obligation to deliver any material, code, or functionality. The development, release, and timing of any future features or functionality described for our products remains at our sole discretion.

IBM reserves the right to change product specifications and offerings at any time without notice. This publication could include technical inaccuracies or typographical errors. References herein to IBM products and services do not imply that IBM intends to make them available in all countries.

# **Solution What we done have done See Spectrum Scale What we done have done**

- Reduced number of commands
	- From over 400 on 2.5.0 to just two on 6.1.2
- Unified package, single from Fix Central
	- With three OS versions and three processor architectures
- Moving into VMs (CES on ESS 3500, BYOE, Utility Node, ESS 6000)
- Moving into API (essrun 6.1.6)
- Safety over speed of updates; fire and forget
	- Serial option became the default on 6.1.3

# **Solution What we done have done Spectrum Scale**

- Provide the XCAT most used commands
	- rpower -> essrpower
	- rconsole -> esscongo
	- rvitals, rinv -> not documented command ;) esshwinvmon.py
- Trim documentation whenever possible
	- Quick sheet 1 pager
	- Quick deployment guide ~5 pages
	- Deployment guide over 100 pages
- And many more things ...

• …

- Bare metal images for EMS
- Add checks on ... everything we can

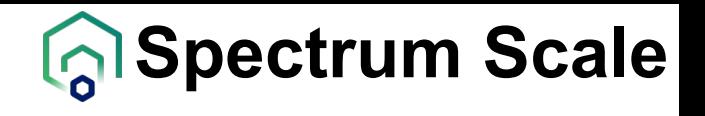

KISS

UFIBL

# **Spectrum Scale** What we want to do

- Upgrades with GUI
- Real unified package (DAE + DME)
- Merge all documentation to ONE per version
- Do as much as possible with automation, fire and forget
	- All firmware
	- NTP
	- Serial console
	- "easy" setup with defaults

Thank you for using IBM Storage Scale!

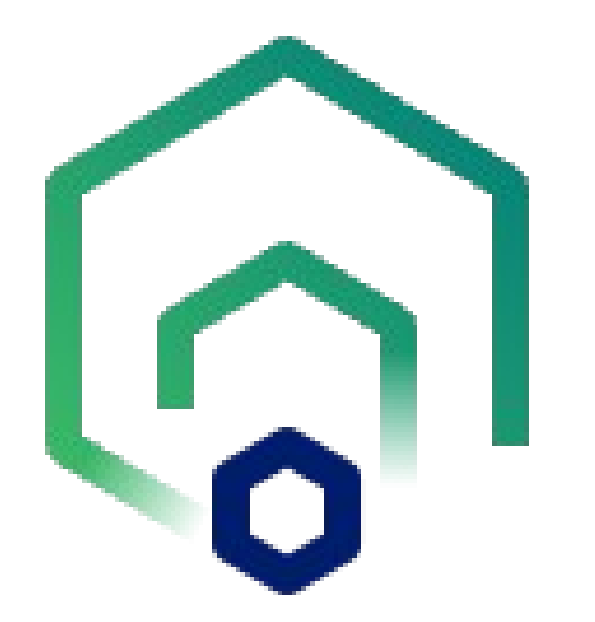

#### IBM ESS 6.1.8 Fabric Hospital

Jonathan Terner | GNR development

IBM Spectrum Scale / ESS Disk Hospital Updates / © 2023 IBM Corporation

#### Overview

- Problem Statement
- Introducing the ESS 6.1.8 Fabric Hospital
- Architecture
- Setup instructions
- Monitoring events
- Limitations
- Future Work

#### Problem Statement

- Going beyond the disks to identify problems
- (Previously) Non disk problems can cause I/O errors that can disrupt service
	- Disk Hospital is still forced to remove the disks from service and investigate before releasing the drives
	- If the problem is truly not a disk problem, then no action or proper alerts will be raised
- Platform code has knowledge of the topology:
	- We can exploit that to isolate problems!

# ESS Fabric Hospital

The ESS Fabric Hospital is designed to identify and isolate problems that are impacting I/O availability.

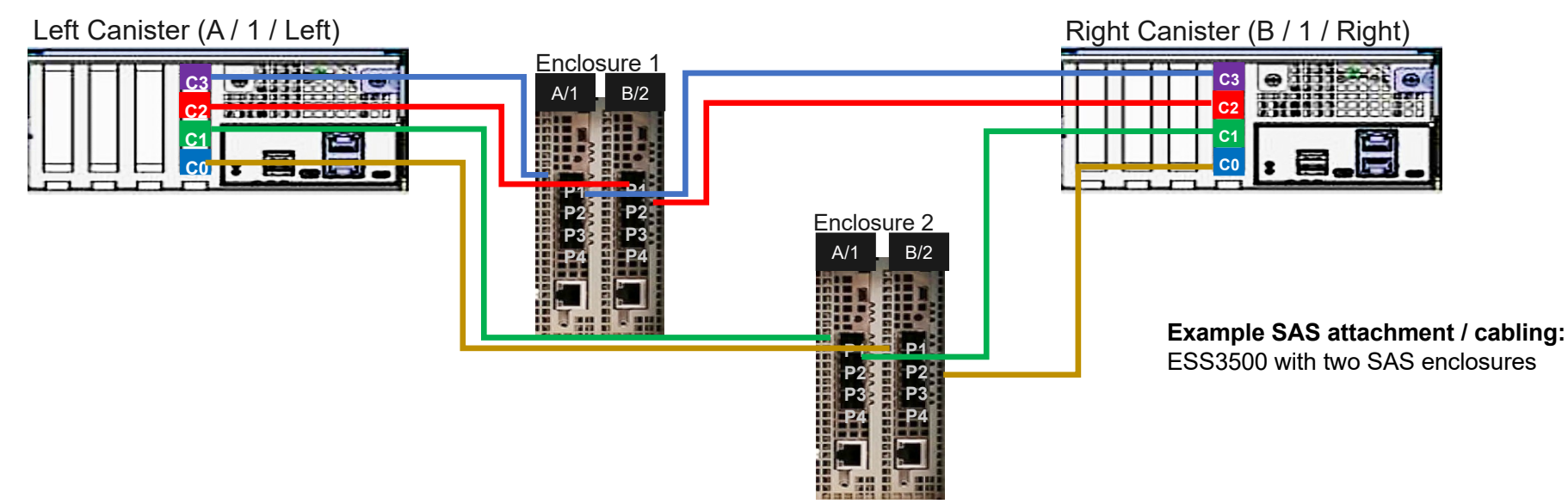

- Collects new metric *gpfs\_fabhospital\_errorIOCount* per Canister/Adapter/Port/Enclosure/Slot
- Leverages *mmhealth custom thresholds* to group I/O error information based on hardware topology and allow users to configure warning/error threshold levels.
	- $SASPortErrorThreshold \rightarrow all enclosures/slots attached to this port see errors$
	- $SASEnclosureErrorThreshold \rightarrow all slots$  in an enclosure see errors

ESS Fabric Hospital is only supported on the ESS 3500 platform and later models and is currently limited to SAS-based error monitoring.

#### Architecture

- ESS Fabric Hospital split into 3 conceptual parts:
	- Data collection layer
		- Incrementally sample real time I/O and other system information
	- Data Saving layer
		- Persistently store and format data collection
	- Analysis + Event Presentation layer
		- Respond to events in real time and surface events to users

#### Architecture Cont.

- 6.1.8 delivers the data collection and data saving layer and an abbreviated form of analysis.
	- I/O data and I/O errors collected from the GNR daemon in real time
	- Topology information (via mmgetpdisktoplogy + topsummary) is collected and stored in HAL
	- Pmsensor proxy called HAL, HAL combines topology data and daemon data into a consistent view, and data is stored on the Pmcollector node (for ESS, this should be the EMS node)
	- Analysis is done with "user-defined" thresholds (via mmhealth thresholds code)

#### Setup Instructions

- The general flow is this:
	- 1. Prerequisite of having the gui deployed via the ess deployment scripts (this installs necessary Zimon packages and initial config of the collector)
	- 2. Installing the sensor (a sample script is provided in /usr/lpp/mmfs/samples/vdisk/install\_essfabrichospital\_sensor)
	- 3. Installing the thresholds

#### Sensor Install

- Needs to avoid time skew:
	- Daemon will continue to collect data even if it isn't being sampled
	- The first time the Zimon sensor is installed, an initial collection will run, and Zimon will think that all this data has been recorded in the past 15 minutes (even if it has been much long). Can lead to false positives.
- So, it is required to reset the daemon data first to get a clean slate
	- Can be done manually (steps published on the knowledge center) via the tsgnrgethospdata <rg> --reap command
	- However, we need to wait > 150 seconds after the reset for the data to populate again
	- GNR rate limits data collection, so if you don't wait, the next sample will be **invalid**
- Best practice:
	- Use the /usr/lpp/mmfs/samples/vdisk/install\_essfabrichospital\_sensor script, which does the resets and and adds appropriate sleep time
	- Run I/O (don't have the system idle) while installing the sensors
	- If all else fails, wait a period of 15 minutes after installing the sensors before going to the next step

#### Install sensor demo

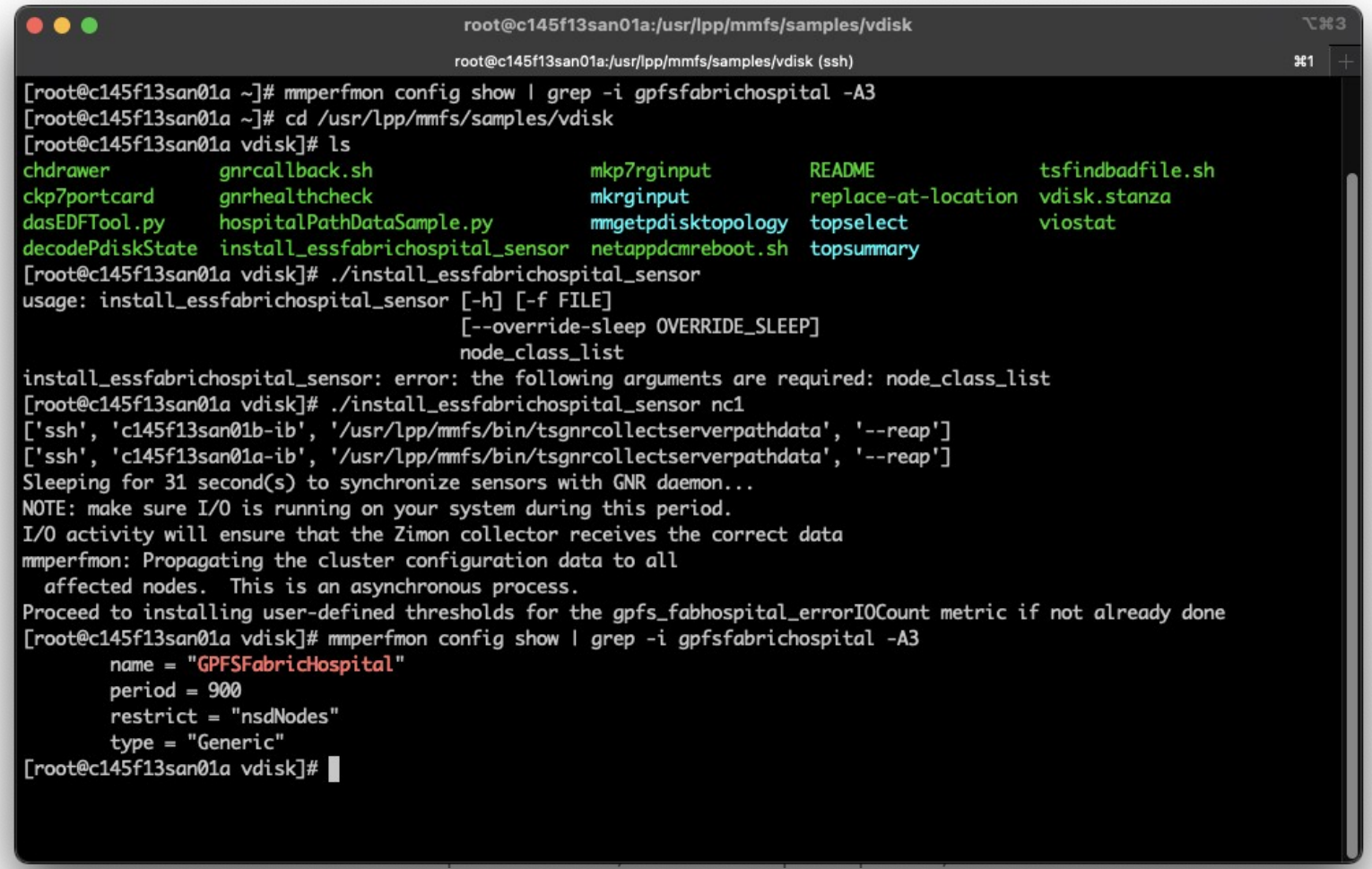

Corporation

## Threshold install

- User defined thresholds via mmhealth require samples of ESS hospital data to already be found in Zimon before being configured
	- There is no default provided schema, so you need a valid sample fist
	- This is why the sample install script inserts an extra wait
- Prior to doing the install, requires mmsysmon reset (mmsysmoncontrol restart)
	- Known issue, future versions won't have this issue.

mmhealth thresholds add qpfs fabhospital errorIOCount:min -- group By node,gpfs\_fabhospital\_adapter,gpfs\_fabhospital\_port,gpfs\_fabhospital\_enclosure\_id --filterBy 'gpfs\_fabhospital\_version=3200' --warnlevel 5 -- errorlevel 10 -- sensitivity 900 -- name SASPortErrorThreshold

mmhealth thresholds add gpfs\_fabhospital\_errorIOCount:min --groupBy gpfs\_fabhospital\_enclosure\_id --filterBy 'node=.\*,gpfs fabhospital version=3200' --warnlevel 5 --errorlevel 10 --sensitivity 900 --name SASEnclosureErrorThreshold

#### Threshold install demo

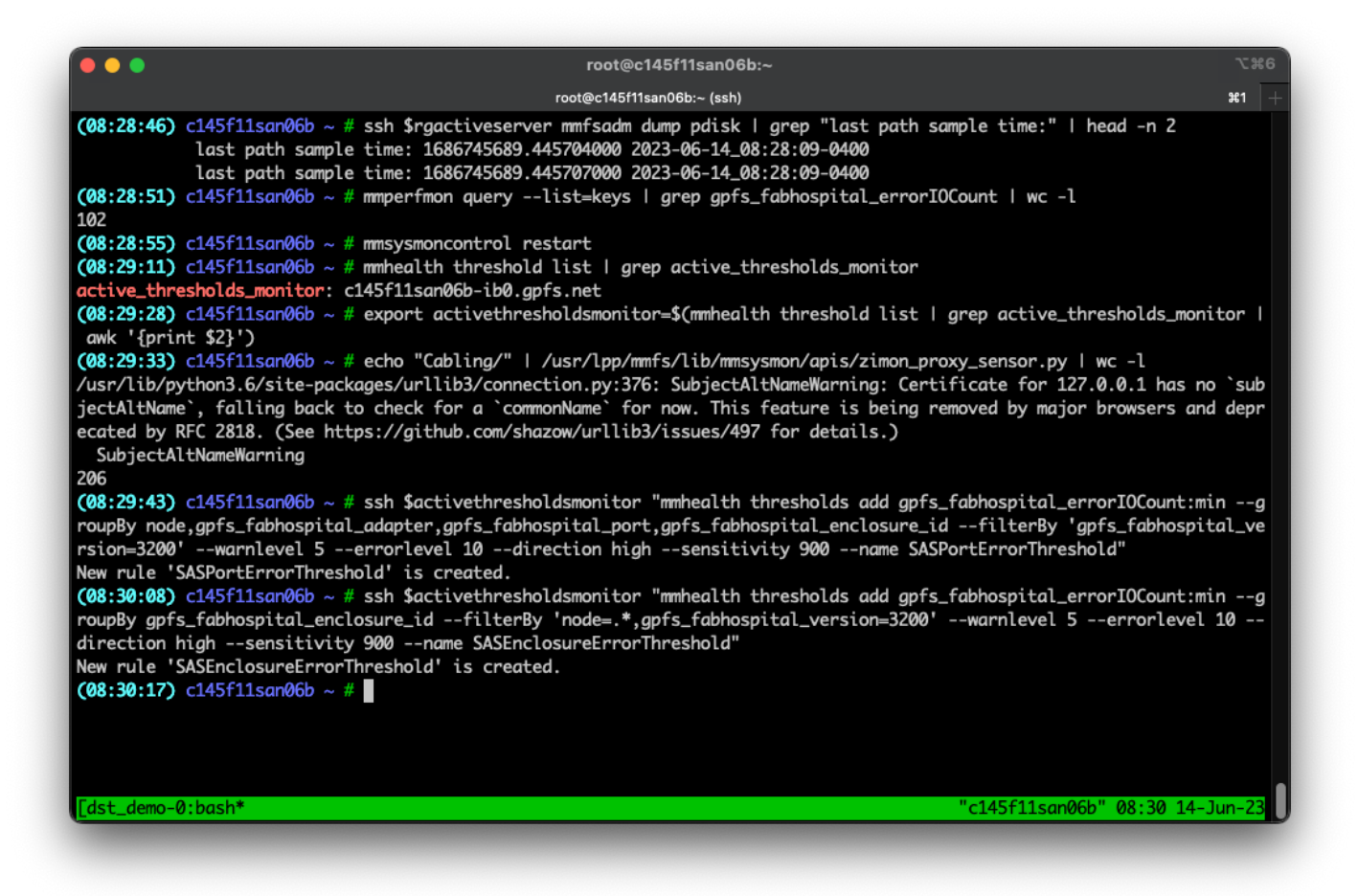

## Checking threshold install

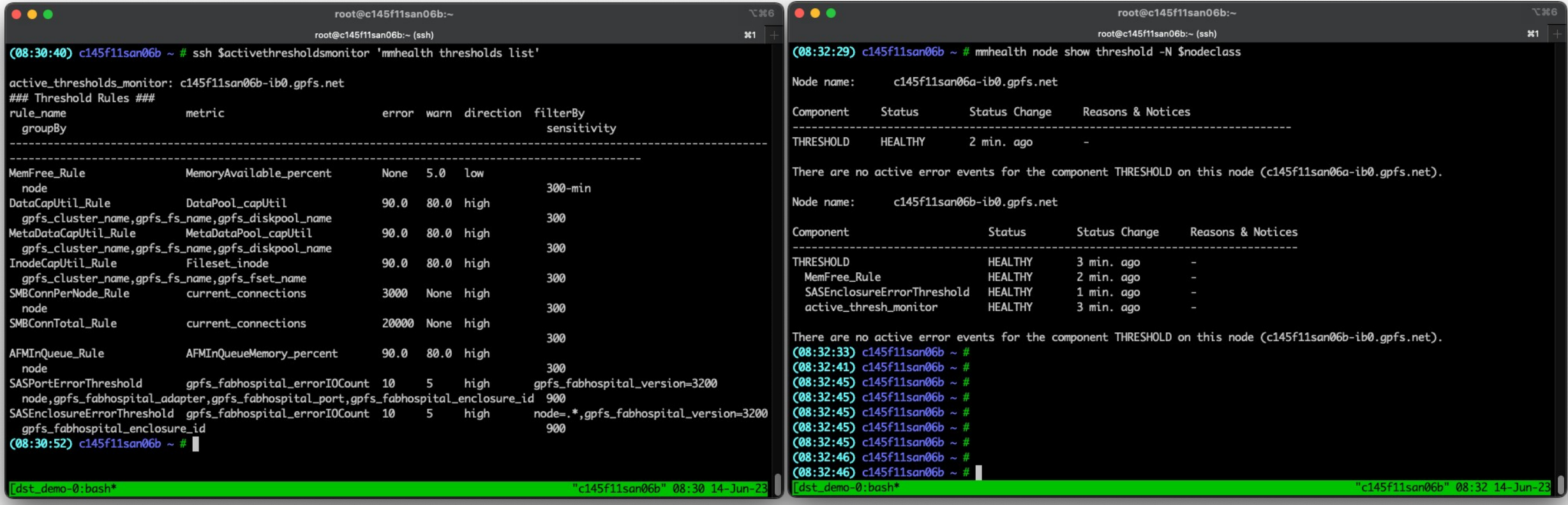

### Intuition behind thresholds

- If an upstream storage component (e.g. an HBA port) is being reported by a component downstream (e.g. a specific pdisk path), then the expectation is that ALL downstream components will report some minimum impact.
	- The current threshold uses a "min" and groups by enclosures and by SAS ports
	- SAS Ports are for individual connections between nodes, adapters + ports, enclosures, and disk slots.
	- Enclosure thresholds are for IO events at the enclosure level.
	- Default is to warn for 5 errors per component and raise error at 10 errors per component every 10 minutes

## Monitoring Events

- Via "mmhealth node show threshold"
- Via "mmhealth node eventlog"
- Via GUI

# Flagging problems

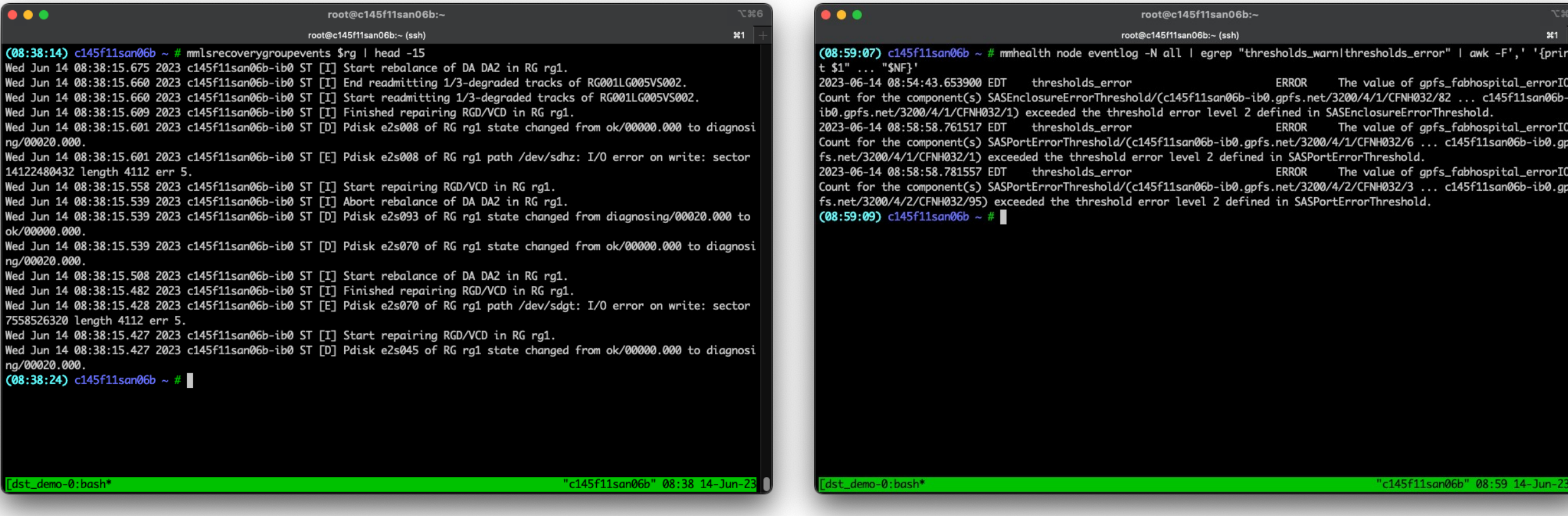

# mmhealth node show threshold

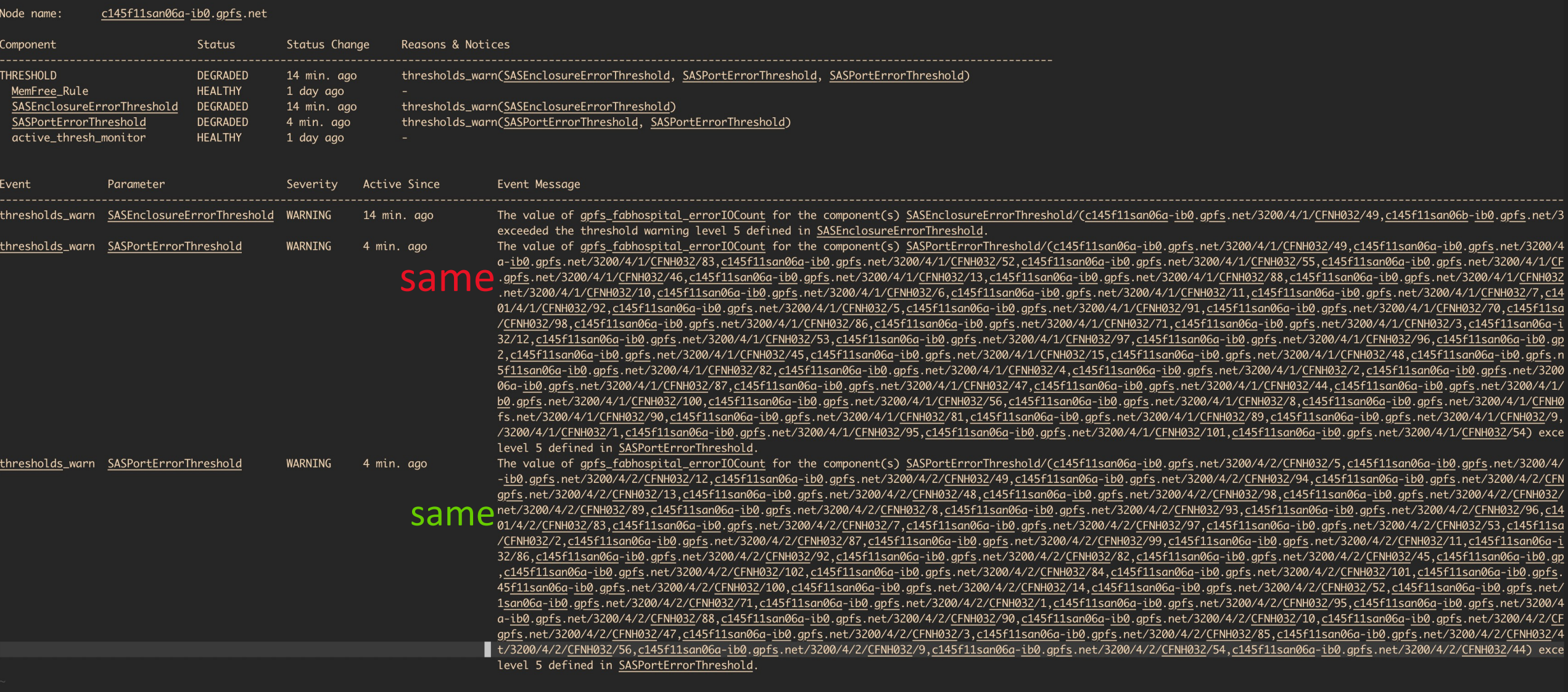

#### Limitations

- Design setup has timing issues, even with provided setup tools and instructions
- Zimon data collection limited to 5-10 building blocks
	- Can be limited via custom Zimon sensor config file with user-defined nodeclass when building the sensor. Knowledge Center documents these steps.
- HAL is collecting topology once per 24 hours
	- If this gets stale, then it will take time for the rest of the system to catch up

#### Future Work

- Improve set up process.
- Improve RAS event output (easier to interpret).
- Improve scaling beyond 5-10 nodes.
- Include other component monitoring.